**Modulgruppe**

zusammensetzt ist.

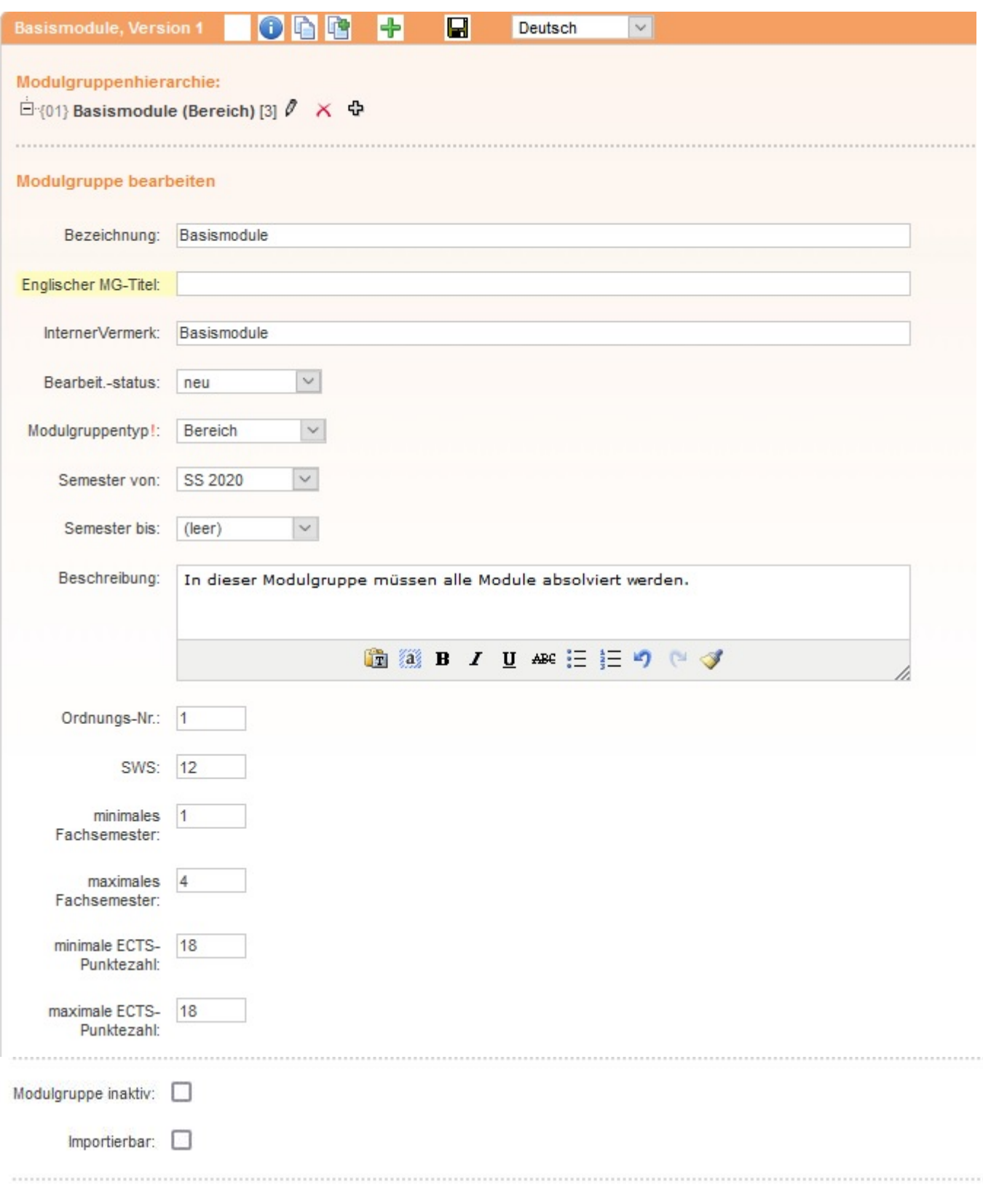

[Studienmodule](https://wiki.ihb-eg.de/doku.php/fn2mod2/module) können in Modulgruppen zusammengefasst werden. Zum Erstellen eines [Modulhandbuchs](https://wiki.ihb-eg.de/doku.php/fn2mod2/modulhandbuch) ist dieser Schritt zwingend, da ein Modulhandbuch aus Modulgruppen

Folgende Angaben sind als Eingabefelder verfügbar (Custvalue tablename=Modulgruppe, columnname ist nachfolgend angegeben):

- Bez: Titel der Modulgruppe
- Bezeichnung: Hier kann ein interner Vermerk für die Bezeichnung hinterlegt werden (z. B. heißen Modulgruppen in unterschiedlichen Studiengängen gleich)
- Beschreibung: Angabe von weiteren Informationen zu der Modulgruppe
- Ectsmax: Maximale Anzahl an ECTS-Punkten der Modulgruppe
- Ectsmin: Minimale Anzahl an ECTS-Punkten der Modulgruppe
- Inaktiv: Diese Modulgruppe ist inaktiv und kann nicht in Modulhandbücher eingefügt werden.
- Importierbar: Angabe, ob diese Modulgruppe in anderen Modulgruppen verlinkt werden oder in anderen Organisationseinheiten in Modulhandbücher eingefügt werden darf.
- Maxfachsem: Fachsemester, bis zu dem die Modulgruppe komplett absolviert worden sein muss
- Minfachsem: minimales Fachsemester, ab dem Studienmodule aus der Modulgruppe gewählt werden können
- Modulgruppehier: Angabe der Hierarchiestufe Auswahl aus einer Liste (siehe unten)
- Ordnummer: Ordnungsnummer der Modulgruppe (sinnvoll bei Untermodulgruppen)
- SemesterByBis: Erstes Gültigkeitssemester der Modulgruppe
- SemesterByVon: Letztes Gültigkeitssemester der Modulgruppe
- Status: Bearbeitungsstatus der Modulgruppe

# **Studienmodule hinzufügen**

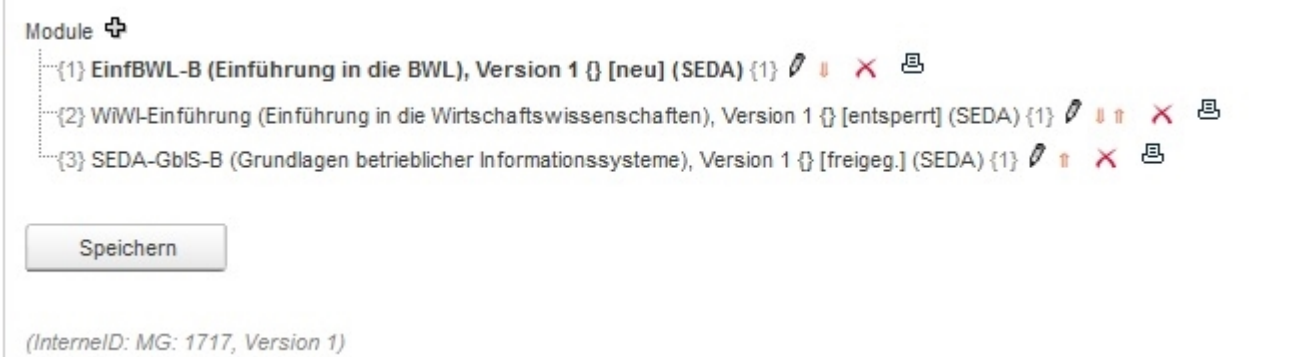

Studienmodule können zu einer Modulgruppe entweder einzeln oder tabellarisch hinzugefügt werden. Diese Einstellung wird mit dem Custvalue tablename=GruppeModul, columname=StudienModul-VersionModul, value\_=Tabelle (tabellarisch) bzw. value='' (einzeln) vorgenommen. Bei beiden Varianten steht eine Suche zur Verfügung.

Folgende Angaben sind als Eingabefelder für ein ausgewähltes Studienmodul verfügbar (Custvalue tablename=GruppeModul, columnname ist nachfolgend angegeben):

- Fachsem: Fachsemester, in dem das Studienmodul belegt werden soll/muss
- GruppeModulArt: Art des Studienmoduls, z. B. Pflichtmodul, Orientierungsmodul Auswahl aus einer Liste
- Modulkurzbez: Angabe einer alternative Kurzbezeichnung für das Studienmodul, falls dieses in diesem Studiengang anders beannt ist
- Modullangbez: Angabe einer alternative Bezeichnung für das Studienmodul, falls dieses in diesem Studiengang anders beannt ist
- NurGliederung: Angabe, ob dieses Studienmodul nur in der Gliederung des Modulhandbuchs erscheinen und die Modulbeschreibung nicht gedruckt werden soll

Ordnummer: Ordnungsnummer des Studienoduls in der Modulgruppe

### **Ein einzelnes Studienmodul hinzufügen**

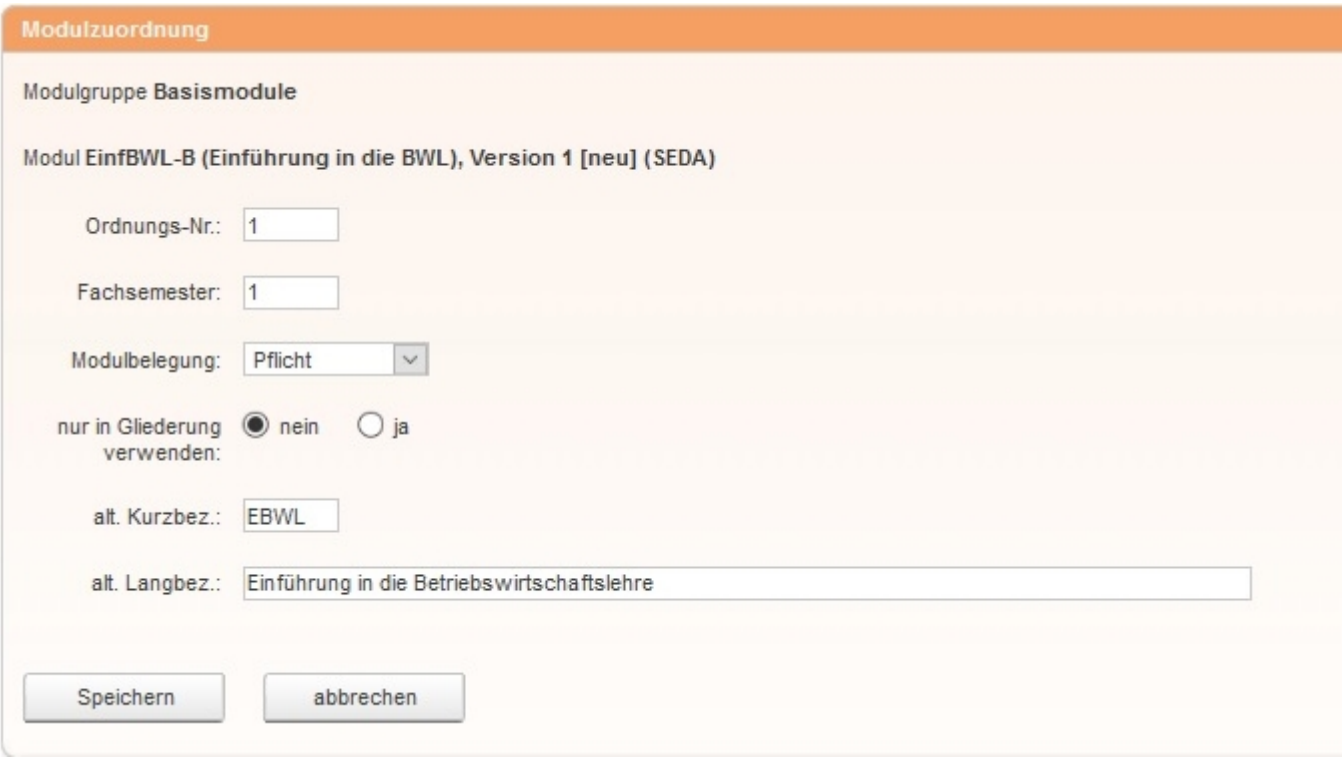

### **Mehrere Studienmodule gleichzeitig zuordnen**

Mit der tabellarischen Modulzuordnung können in einem Schritt mehrere Studienmodule einer Modulgruppe zugordnet werden. Dabei können die o. g. Einstellungen ebenfalls vorgenommen werden.

## **Hierarchien von Modulgruppen**

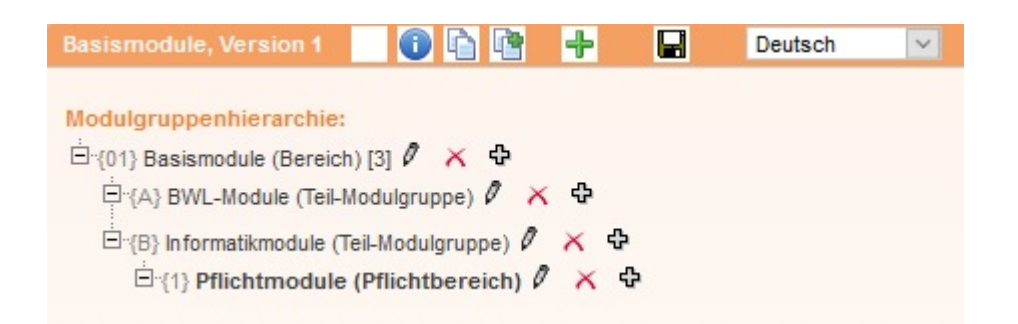

Modulgruppen können hierarchisch angeordnet werden, um z. B. Pflichtmodule und Wahlpflichtmodule innerhalb einer Modulgruppe zu gruppieren. Voraussetzung für das Anlegen von untergeordneten Modulgruppen (Untermodulgruppen) ist die Definition einer [Modulgruppenhierarchie](https://wiki.ihb-eg.de/doku.php/fn2mod2/modulgruppehier).

### **Verlinken von Modulgruppen**

Auch Modulgruppen aus verschiedenen Organisationseinheiten können hierarchisch verknüpft werden. Das Symbol  $\infty$  signalisiert diese Link-Beziehung. Modulgruppen-Links können auf jeder Hierarchieebene eingefügt werden. Es werden nur Modulgruppen als mögliche Links angeboten, für die das Attribut "importierbar" auf 1 gesetzt ist.

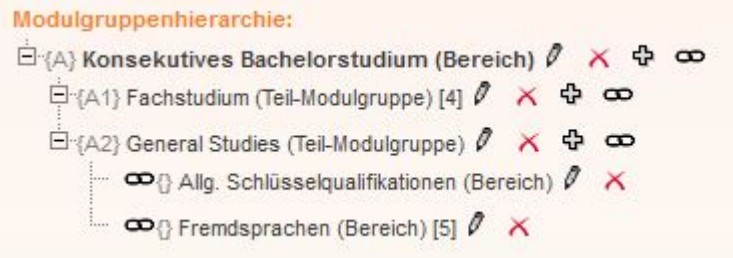

Diese Funktionalität muss mit dem Custvale key ='EnableMGLink', value='true' aktiviert werden.

## **Versionierung**

Eine Modulgruppe kann beliebig oft versioniert werden. Eine neue Version kann jedoch immer erst dann erstellt werden, wenn die aktuelle Modulgruppenversion durch die Angabe des "Bis-Semesters" terminiert wurde.

Beim Anlegen einer neuen Version einer Modulgruppe kann gewählt werden, ob neben den allgemeinen Angaben auch die zugeordneten Studienmodule mitkopiert werden sollen und wenn ja, in welcher Version des Studienmoduls.

Untermodulgruppen werden bei der Versionierung ebenfalls kopiert.

l,

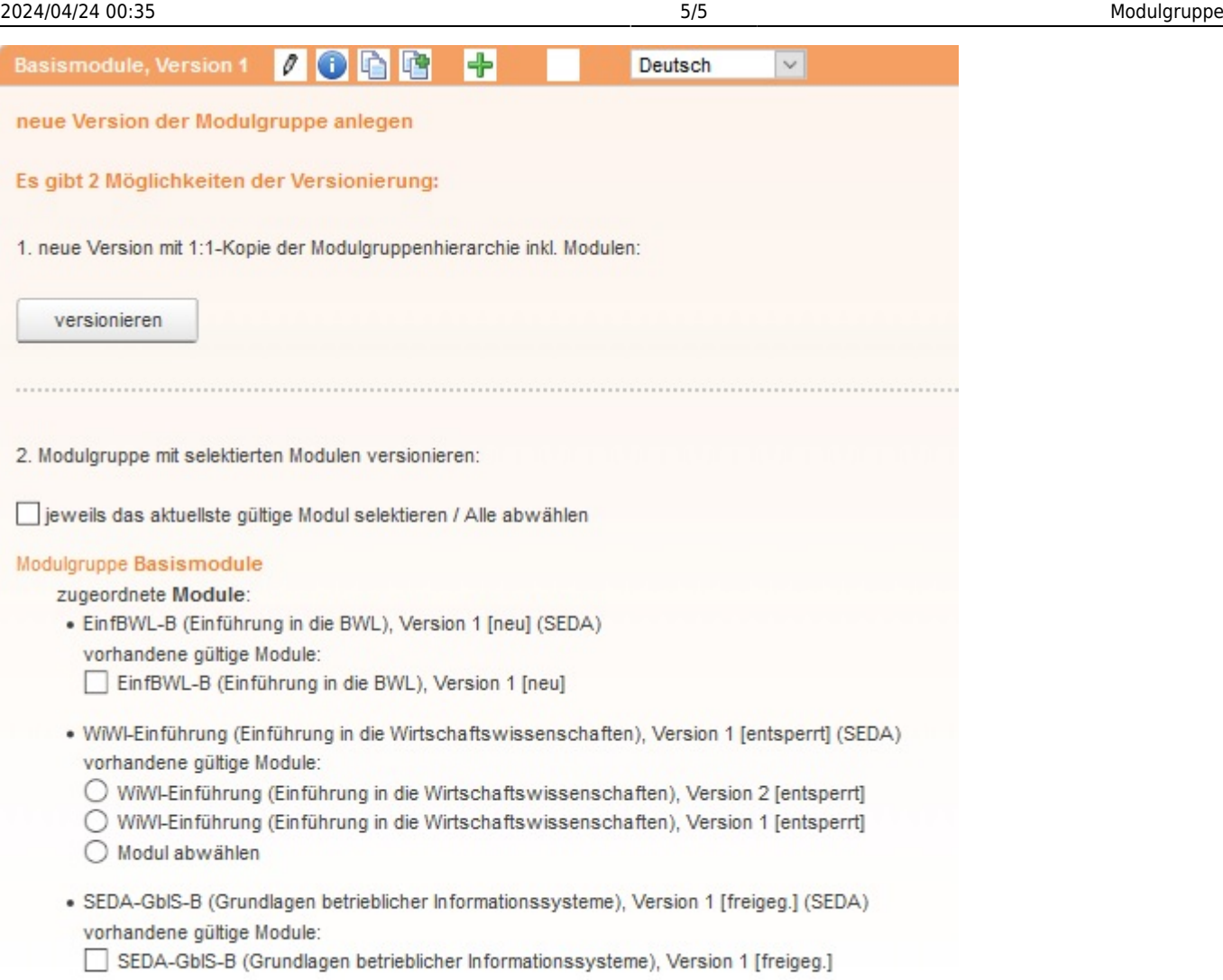

Modulgruppe BWL-Module

From: <https://wiki.ihb-eg.de/> - **FlexWiki**

Permanent link: **<https://wiki.ihb-eg.de/doku.php/fn2mod2/modulgruppe>**

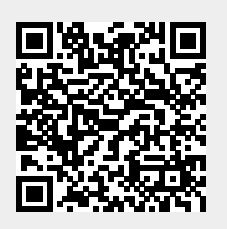

Last update: **2022/10/05 09:21**